УДК 621.317

**Ю.О. Подчашинський, к.т.н., доц. Л.О. Чепюк, ст. викл. О.О. Шаповалова, аспір.** *Житомирський державний технологічний університет*

# **АВТОМАТИЗОВАНИЙ КОНТРОЛЬ ЯКОСТІ ВИРОБІВ З ПРИРОДНОГО КАМЕНЮ НА ОСНОВІ ФРАКТАЛЬНИХ ГЕОМЕТРИЧНИХ ПАРАМЕТРІВ ЇХ ВІДЕОЗОБРАЖЕНЬ**

*В статті досліджено можливості контролю якості виробів з природного каменю на основі текстурно-фрактального методу. Для цього за відеозображеннями поверхні виробів вимірюються фрактальні геометричні параметри, що характеризують структурні елементи цієї поверхні. Розроблено обчислювальний алгоритм текстурно-фрактальної обробки відеозображень.*

**Постановка проблеми в загальному вигляді та її зв'язок з важливими науковими і практичними завданнями.** Масове розповсюдження і застосування інформаційно-комп'ютерних технологій не обминуло промисловість по видобутку і обробці каменю. Можливість введення зображення поверхні промислових зразків облицювального каменю в обчислювальне середовище сучасних комп'ютерів, дозволяє використати всю потужність обчислювальних методів цифрової обробки відеозображень для вирішення практичних завдань гірничої промисловості. Використання інформаційнокомп'ютерних технологій дає можливість по- новому вирішити багато традиційних питань наукової і практичної геології.

Для вирішення завдань виробничого контролю в гірничій промисловості необхідна автоматична система порівняння. Мета її створення – виконання автоматичного контролю структур твердого походження, проведенням аналізу та подальшою класифікацією. Система повинна проводити відбір і розподіл матеріалу за певними критеріями. В гірничій галузі при добуванні й обробці природного каменю такими критеріями є: полірування, блиск, пористість, тріщинуватість, декоративність.

Система повинна виділяти на зразках наявність вкраплень, їх густину на окремому екземплярі, середній розмір (теж відносно одного зразка), форму вкраплень (крапочки, кружечки, зірочки тощо), наявність додаткових ліній та колір цих добавок.

Всі розрахунки та вимірювання ведуться за ймовірнісними характеристиками та ознаками, при використанні математичних формул та підрахунків. Якщо раніше класифікація та розподіл за групами проводилися людиною і були досить відносними і суб'єктивними, то створення відповідної моделі автоматичного порівняння є досить простим і ефективним рішенням поставленого завдання.

**Аналіз існуючих досліджень і публікацій, виділення невирішених раніше частин загальної проблеми.** В гірничо-геологічній галузі існує необхідність контролю і класифікації структур і текстур поверхні облицювальних виробів з природного каменю. Існуючі методи контролю якості виробів основані на органолептичному аналізі, який виконує фахівець шляхом візуального порівняння контролюємого виробу з еталоном. Існуючі методи потребують залучення висококваліфікованих фахівців і мають низьку точність та швидкодію. Тому для подолання вказаних недоліків необхідно розробити автоматизовані методи контролю на основі сучасних інформаційних технологій.

**Метою проведених досліджень** є розробка методу контролю і класифікації виробів з природного каменю за їх відеозображеннями. В основу методу покладено використання фрактальних геометричних параметрів зображення, які засновані на подібності певних його частин до всього зображення або до інших його частин системи – розрахунок кількісних і якісних характеристик кожного окремого виду породи. При такому відборі, звичайно ж, проводиться сканування зображень поверхонь виробів або фотографування безпосередньо при проходженні виробу по конвеєру і аналіз отриманих зображень.

**Викладення основного матеріалу. 1. Текстурні ознаки на основі автокореляційної функції.**

Як основна характеристика текстури була запропонована просторова автокореляційна функція. Розглянемо цю функцію:

$$
A(\varepsilon, \eta, j, k) = \frac{\sum_{m=j-W}^{j+W} \sum_{n=k-W}^{k+W} F(m, n) F(m - \varepsilon, n - \eta)}{\sum_{m=j-W}^{j+W} \sum_{n=k-W}^{k+W} [F(m, n)]^2},
$$

104 © Ю.О. Подчашинський, Л.О. Чепюк, О.О. Шаповалова, 2012що обчислює на вікні розміром (2*W* + 1) x (2*W* + 1) для кожної точки зображення (*j, k*) і при зсувах *ε*, *η* = 0, ±1, ±2, ... *Т*. Передбачається, що при фіксованому зрушенні (*ε, η*) області грубозернистої текстури буде відповідати більш високе значення кореляційної функції, ніж області дрібнозернистої текстури. Таким

чином, розмір зерна текстури пропорційний ширині автокореляційної функції. Однією з можливих мір ширини автокореляції є другий момент:

$$
T(j,k)=\sum_{\varepsilon=-T}^T\sum_{\eta=-T}^T\varepsilon^2\eta^2A(\varepsilon,\eta,j,k).
$$

Розенфельд і Трой запропонували як текстурну ознаку використати число перепадів яскравості в околиці точки. Спочатку за допомогою деякої системи виявлення перепадів створюється контурний препарат *Е* (*j, k*) такий, що *Е*(*j, k*) = 1 для виявленої точки перепаду й *Е*(*j, k*) = 0 – в протилежному випадку. Звичайно поріг виявлення встановлюється нижче, ніж у випадку виділення граничних точок областей постійної яскравості.

Потім формується текстурна ознака:

$$
T(j,k) = \left[1/(2W+1)^2\right] \sum_{m=j-W}^{j+W} \sum_{n=k-W}^{k+W} E(m,n) ,
$$

що обчислює на вікні розміром  $(2W + 1)$  х  $(2W + 1)$  для кожної розглянутої точки зображення.

**2. Текстурні ознаки, засновані на спектральному підході.**

Спектр Фур'є ідеально підходить для опису спрямованості присутніх у зображенні періодичних або квазіперіодичних двовимірних структур. Ці глобальні текстурні образи легко розрізняються на спектрі у вигляді імпульсів з високою енергією, проте їх дуже непросто знайти за допомогою просторових методів обробки, які є локальними за своєю природою [2].

Коефіцієнти Фур'є *Х<sup>k</sup>*1,*<sup>k</sup>*<sup>2</sup> утворюють двовимірний частотний спектр сигналу *х<sup>і</sup>*1,*<sup>і</sup>*<sup>2</sup> і визначаються за формулою прямого перетворення Фур'є:

$$
\widetilde{X}_{k_1,k_2} = \sum_{i_1=0}^{I_1-1} \sum_{i_2=0}^{I_2-1T} \widetilde{x}_{i_1,i_2} W_1^{i_1k_1} W_2^{i_2,k_2}.
$$

Виявлення й інтерпретація зазначених спектральних ознак часто спрощується при переході до полярних координат, в яких спектральна функція виражається у вигляді *S*(*r*, *θ*), де *r* і *θ* – змінні цієї системи координат. Для кожного кута θ функція *S*(*r*, *θ*) може розглядатися як одновимірна функція *Sθ*(*r*). Аналогічно, для кожного значення частоти *r*, *Sr*(*θ*) є одновимірною функцією. Аналіз функції *S*θ(*r*) при фіксованому вдає картину поведінки спектра (скажімо, наявність піків) за напрямком радіуса з початку координат, а досліджуючи *Sr*(*θ*) при фіксованому *r*, одержуємо поведінку спектральної функції вздовж кола з центром на початку координат [1].

Більш глобальний опис дає інтерпретація цих функцій (яке в даному дискретному випадку замінюється підсумовуванням):

$$
S(r) = \sum_{\theta=0}^{\pi} S_{\theta}(r) \text{ i } S(\theta) = \sum_{r=0}^{R_0} S_r(\theta), \qquad (1)
$$

де *R*<sup>0</sup> – радіус кола з центром на початку координат. Результатом обчислень за формулою (1) є отримання пари значень (*S*(*r*), *S*(*θ*)) для кожної точки спектра з координатами (*r*, *θ*). Варіюючи ці координати, можна побудувати дві одновимірні функції *S*(*r*) і *S*(*θ*), що описують текстуру всього зображення або області інтересу в термінах енергії спектра [2, 3]. Після цього вже можна обчислювати ті або інші дескриптори самих цих функцій, кількісно характеризуючи поведінку останніх. Для цієї мети звичайно використовуються такі дескриптори, як середнє положення максимуму і дисперсія, а також різниця між середнім і максимальним значеннями функції.

Дискретне косинусне перетворення ДКП (dіscrete cosіne transform – DCT) досить схоже із ДПФ. Воно також є роздільним лінійним перетворенням, тобто двовимірне перетворення еквівалентно двом одномірним, зробленим послідовно по кожній з осей. Двовимірне ДКП здійснюється відповідно до такої формули:

$$
D(p,q) = a_p a_q \sum_{m=0}^{M-1} \sum_{n=0}^{N-1} S(m,n) \cos \frac{\pi (2m+1)p}{2M} \cos \frac{\pi (2n+1)q}{2N}, 0 \le p \le M-1, 0 \le q \le N-1,
$$
  

$$
a_p = \begin{cases} 1/\sqrt{M}, & p=0\\ \sqrt{2/M}, & 1 \le p \le M-1 \end{cases}, a_q = \begin{cases} 1/\sqrt{N}, & q=0\\ \sqrt{2/N}, & 1 \le q \le N-1 \end{cases},
$$

де *M* й *N* – відповідно кількість рядків і стовпців вихідного зображення *S*.

**3. Афінні перетворення в цифровій обробці відеозображень.**

Можливість використання афінних перетворень для опису текстури виникає при фрактальному стисненні відеозображення поверхні природного каменю. Фрактальне стиснення – це пошук самоподібних областей на зображення і визначення для них параметрів афінних перетворень.

Отже розглянемо математичне обґрунтування можливості фрактального стиснення. Є відображення  $W: \Delta \rightarrow \Delta$ , де  $\Delta \Delta$ — множина всіх можливих зображень. *W* є об'єднанням відображень *w*<sub>*i*</sub>:

$$
W(R) = \bigcup_i w_i(d_i) ,
$$

де *R* – зображення, а *d<sup>і</sup>* –─ якісь області зображення *D* (можливо, що перекриваються). Кожне перетворення *w<sup>і</sup>* переводить *d<sup>і</sup>* в *r<sup>і</sup>* у такий спосіб:

$$
W(R) = \bigcup_i r_i \; .
$$

Буде логічно представити зображення у вигляді функції двох змінних *f*(*x*, *y*). На множині всіх таких функцій введемо метрику (відстань між зображеннями), наприклад, у такий спосіб:

$$
\delta(f,g) = \max_{x,y} (f(x,y) - g(x,y)).
$$

Відповідно до теореми Банаха, існує певний клас відображень, для яких існує константа *c <* 1 така, що для будь-яких зображень *f* й *g* виконується нерівність:

$$
\delta(W(f), W(g)) \leq c \cdot g(f, g).
$$

Такі відображення називаються стискаючими і для них справедливо таке твердження:

Якщо до якогось зображення *F*<sup>0</sup> ми почнемо багаторазово застосовувати відображення *W* таким чином, що:

$$
F_1 = W(F_1) \quad F_i = W(F_{i-1}),
$$

то в границі при *і*, що прагне до нескінченності, ми одержимо те саме зображення поза залежністю від того, яке зображення ми взяли за  $F_0$ :

> $\lim_{i \to \infty} F_i = F$ . *i* →∞

Це кінцеве зображення *F* називають атрактором, або нерухомою точкою відображення *W*. Також відомо, що якщо перетворення *w<sup>і</sup>* є стискаючими, то їхнє об'єднання *W* теж є стискаючим.

В ході фрактального стиснення виконують розподіл цифрових даних для кожного з каналів кольорового цифрового відеозображення на рангові блоки методом квадродерева. Процедура фрактального кодування відеозображення складається з таких дій: розподілу відеозображення на рангові блоки методом квадродерева; формування множини прямокутних доменних блоків, що перекриваються між собою і покривають все відеозображення; класифікації доменних блоків на основі обчислення їх характеристичних особливостей; знаходження стискаючого перетворення на основі афінного перетворення, що виконується для кожного рангового блока і відображає один з доменних блоків у цей ранговий блок.

В ході фрактального кодування ведеться пошук стискаючого перетворення, яке виконується для кожного рангового блока і відображає один з доменних блоків у цей ранговий блок. В ході такого пошуку знаходяться подібні області цифрового кольорового відеозображення. Це, в свою чергу, дозволяє зменшити обсяг цифрових даних, необхідних для зберігання даного відеозображення і підвищити степінь його стиснення.

Для зменшення статистичної надмірності фрактальної моделі відеозображення, що отримана в результаті стиснення, використовується адаптивне арифметичне кодування.

При фрактальному стисненні забезпечується змінний розмір рангових блоків, який адаптується до локальних особливостей цифрового кольорового відеозображення. Якщо на деякій ділянці цифрового кольорового відеозображення присутній контур об'єкта, то виконується розподіл цієї ділянки на більш дрібні рангові блоки. Це забезпечує при стисненні більш точну передачу координат контуру об'єкта як складової частини вимірювальної інформації. Також, якщо деяка ділянка цифрового кольорового відеозображення є однорідною областю без наявності контурів об'єктів, то розмір рангових блоків на цій ділянці збільшується. В результаті значно зменшується загальна кількість рангових блоків, що забезпечує підвищення степеня стиснення цифрового кольорового відеозображення [5].

В процесі проведених досліджень розроблено фрактальну модель і алгоритм стиснення відеозображень з вимірювальною відеоінформацією. Цей алгоритм пристосовано для стиснення і зберігання відеозображень, які характеризуються наявністю елементів зі специфічними сутностями в сигналі, що є самоподібними при різних масштабних коефіцієнтах. Це є однією з умов ефективного застосування методів фрактального моделювання і стиснення відеоінформації. Прикладом таким відеозображень є поверхня виробів з природного каменю, що характеризується певною текстурою, або промислові вироби складної форми, які необхідно розпізнати, визначити їх орієнтацію в просторі та сортувати. Практична потреба в стиснені таких відеозображень виникає при розробці автоматизованої системи контролю якості промислових виробів з природного каменю та при створенні мультимедійних каталогів зі зразками виробів з природного каменю.

# **4. Узагальнена фрактальна розмірність як інтегральна ознака в обробці відеозображень.**

Розглянемо фрактальний об'єкт, що займає якусь обмежену область *С* розміру *L* в Евклідовому просторі з розмірністю *d*. Нехай на якомусь етапі його побудови він є множиною із *N*>>1 точок, якось розподілених у цій області. Ми будемо припускати, що зрештою *N* → ∞. Кожен крок ітераційної процедури додає до цієї множини одну нову точку [6].

Поділимо всю область *С* на квадратні комірки зі стороною *ε* << *L* й площею *ε d* . Далі нас будуть цікавити тільки зайняті комірки, у яких знаходиться хоча б одна точка. Нехай номер зайнятих комірок *ί* змінюється в межах *ί* = 1, 2, ... *N*(*ε*), де *N*(*ε*) – сумарна кількість зайнятих комірок, що, звичайно, залежить від розміру комірки *ε*.

Нехай *n<sup>ί</sup>* (*ε*) є кількість точок у комірці з номером *ί*, тоді величина:

$$
p_i(\varepsilon) = \lim_{N \to \infty} \frac{n_i(\varepsilon)}{N}
$$

є ймовірність того, що навмання взята точка з нашої множини знаходиться в комірці *ί.* Іншими словами, *рί*(*ε*) імовірність знайти в *ί*-ій комірці точку фракталу. З умови нормування ймовірності слідує:

$$
\sum_{i=1}^{N(\varepsilon)} p_i(\varepsilon) = 1.
$$

Введемо до розгляду узагальнену статистичну суму *Z*(*q*,*ε*), яка характеризується показником степеня *q*, який може приймати будь-які значення в інтервалі -∞ < *q* < +∞:

$$
Z(q,\varepsilon)=\sum_{i=1}^{N(\varepsilon)}p_i^q(\varepsilon).
$$

Спектр узагальнених фрактальних розмірностей *Dq*, які характеризують даний розподіл точок в області *С*, визначаються за допомогою співвідношення:

$$
D_q = \frac{1}{q-1} \lim_{\varepsilon \to 0} \frac{\ln Z(q, \varepsilon)}{\ln \varepsilon},
$$

якщо *D<sup>q</sup> – D* – const, тобто не залежить від *q* та дана множина точок є звичайний, регулярний фрактал, що характеризується всього лише однією величиною – фрактальною розмірністю *D*. А якщо функція *D<sup>q</sup>* якось міняється з *q* та розглянута множина точок є мультифракталом.

Варто мати на увазі, що в реальній ситуації ми завжди маємо кінцеве, хоча й дуже велика кількість дискретних точок *N*, тому при комп'ютерному аналізі конкретної множини граничний перехід треба виконувати з обережністю, пам'ятаючи, що йому завжди передує межа *N*.

**5. Алгоритм текстурно-фрактальної обробки відеозображень.**

Система працюватиме з цифровими зображеннями, тому виходячи з цього і треба обирати способи створення математичної моделі. В даній роботі необхідно створити математичну модель текстурнофрактального методу. Тому з великої кількості мов програмування і систем моделювання, необхідно зробити вибір, моделювання на апаратному рівні взагалі відкидається, через її економічну недоцільність.

Програмний пакет Matlab якнайкраще підходить для поставленої задачі. Це програмний пакет, який містить велику кількість спеціалізованих функцій, спеціально описаних для конкретного виду діяльності. Ці спеціалізовані функції, поділяються на так звані Toolboxes (Набір інструментів), які пов'язані між собою за допомогою системи Matlab. Один з таких Toolboxes називається (Image Processing Toolbox), що в перекладі означає (Набір інструментів для обробки зображень). Ще однією перевагою Matlab є комплект програм для роботи з фракталами, який називається FracLab. До комплекту цього набору інструментів належить велика кількість функцій, які реалізовують різноманітну обробку зображень, таку як: фільтрація, виділення контурів, спектральний і статистичний аналіз, знаходження фрактальних розмірностей тощо. Також в потужному програмному пакеті Matlab, легкий для використання і розуміння інтерфейс. Але все ж таки, головне чим Matlab відрізняється від інших способів моделювання є те, що в ньому вже закладені функції, на реалізацію яких, за допомогою мов програмування, знадобилося багато часу і це створило б складність у реалізації математичних формул.

Також методи обробки цифрових зображень, втілені в різні широко розповсюджені програми комп'ютерної обробки відеозображень, наприклад, Adobe Photoshop або CorelDraw. Однак їх використання незручне, а в більшості випадків і неможливе, бо більшість з них призначена не для визначення і вимірювання параметрів, а для перетворення та корегування відеозображення. Незручним для проведення досліджень є інтерфейс цих програм, що призначені для інших цілей. Тому для безпосереднього вирішення виробничих завдань потрібно розробити спеціалізовані програми. Це можливо реалізувати в програмному пакеті Matlab. Тому що, окрім використання вже вбудованих функцій, в ньому існує підтримка деяких мов програмування, що дає змогу зробити вставку, написану на іншій мові програмування або використати власний синтаксис програмного пакета Matlab.

Тому з усього зазначеного, можна зробити висновок, що цей спосіб буде видавати необхідний результат без серйозних затрат часу на створення математичної моделі.

Методика формування та обробки вимірювальної інформації на відеозображеннях буде містити такі кроки:

1. Формування зображення поверхні природного каменю. Для формування відеозображень поверхні

каменю, доцільно використовувати стандартні пристрої формування відеозображень (сканер, цифровий фотоапарат або цифрова відеокамера), звертаючи увагу на технічні характеристики цих пристроїв, суттєві для отримання необхідної вимірювальної відеоінформації.

2. Введення цифрового відеозображення в комп'ютер за допомогою інтерфейсу або пристрою, який забезпечує введення цифрового відеозображення в комп'ютер.

3. Перетворення початкового зображення в формат, прийнятний для обробки в Matlab.

4. Перетворення початкового зображення в різні кольорові простори.

5. Визначення кількісних і якісних характеристик (груп показників) для кожної кольорової схеми. Як показники були обрані: дискретне перетворення Фур'є, дискретне косинусне перетворення, автокореляційна функція, фрактальна розмірність для двовимірного простору, фрактальна розмірність для тривимірного простору.

6. Обробка результатів обчислень.

7. Класифікація зразків.

Це передбачає наявність зображень зразків природного каменю, які будуть визначені експертами як еталонні. ЇЇх обробка дає показники, які використовуються для порівняння і класифікації зразків, які будуть отримані в ході експериментів або виробничих процесів.

# **6. Практична реалізація методу.**

Практичну реалізацію представленого методу і програми було проведено для одного типу каменю, який був наданий чотирма зразками, один з яких був обраний як еталонний.

Зразки завантажуються в Matlab (рис. 1), після чого для кожного з них знаходяться п'ять характеристик для однієї кольорової системи (RGB).

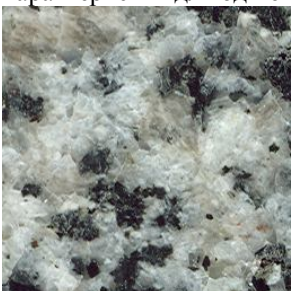

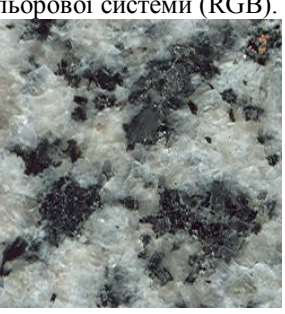

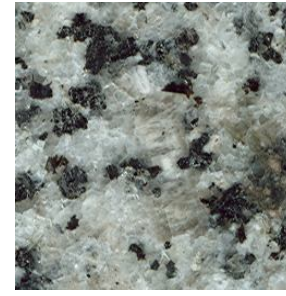

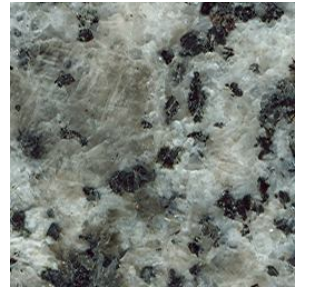

*а) Еталонний зразок б) Зразок 2 в) Зразок 3 в) Зразок 4*

*Рис. 1. Зображення зразків природного каменю* 

Показники для дискретного перетворення Фур'є (ДПФ) надано на рисунку 2, дискретного косинусного перетворення (ДКФ) – на рисунку 3 і автокореляції – на рисунку 4. Зображення знаходяться в тому ж порядку, що і на рисунку 1. Результати обчислень представлено в таблиці 1.

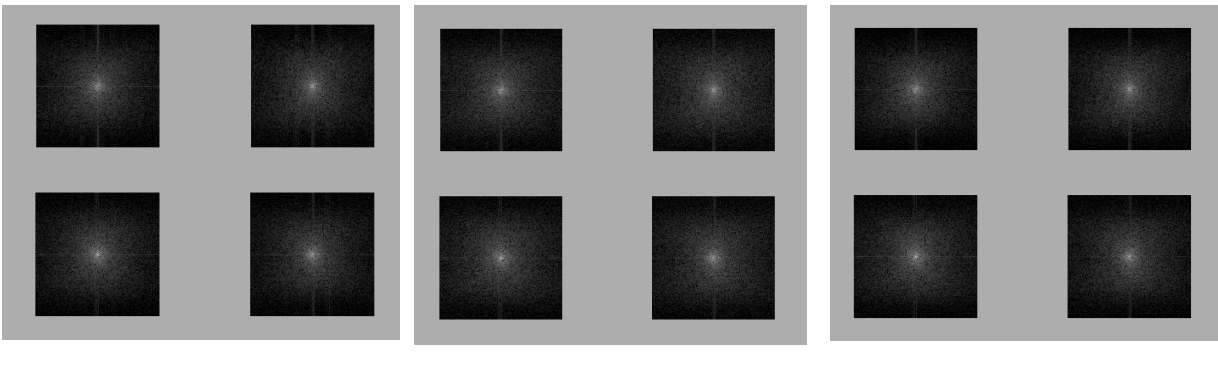

*а) R-компонента б) G-компонента в) B-компонента*

*Рис. 2. Дискретне перетворення Фур'є*

# *Серiя: Технiчнi науки*

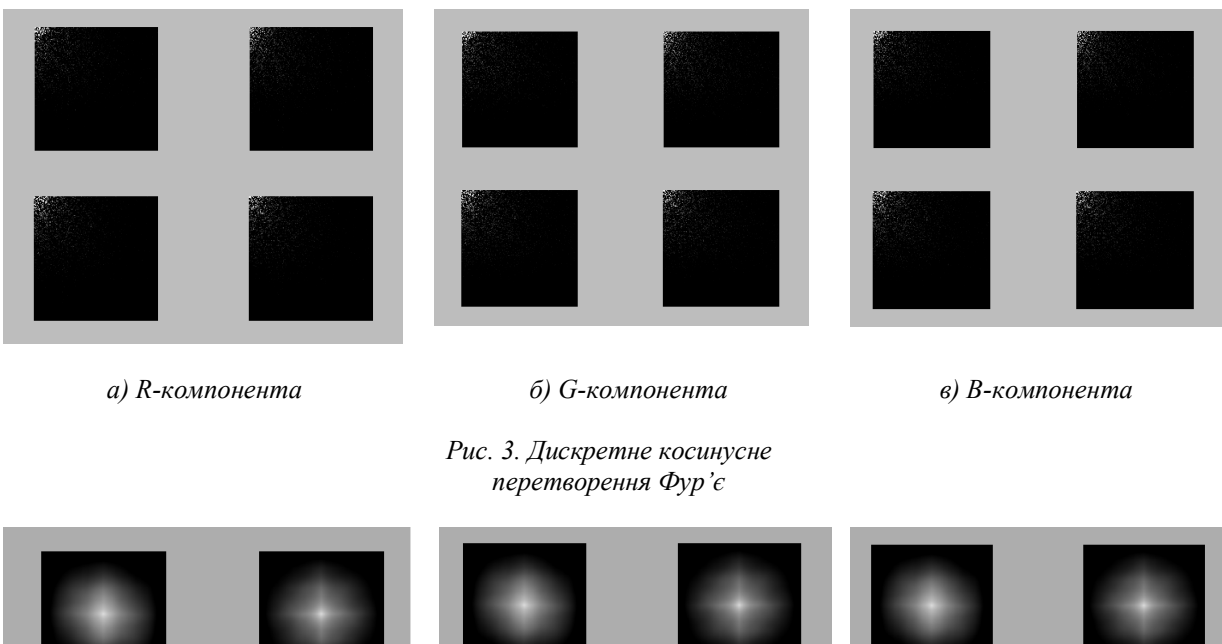

*а) R-компонента б) G-компонента в) B-компонента*

*Рис. 4. Автокореляція*

Зображення знаходяться в тому ж порядку, що і на рисунку 1.

*Таблиця 1*

*Результати обчислень ДПФ, ДКФ і автокореляції*

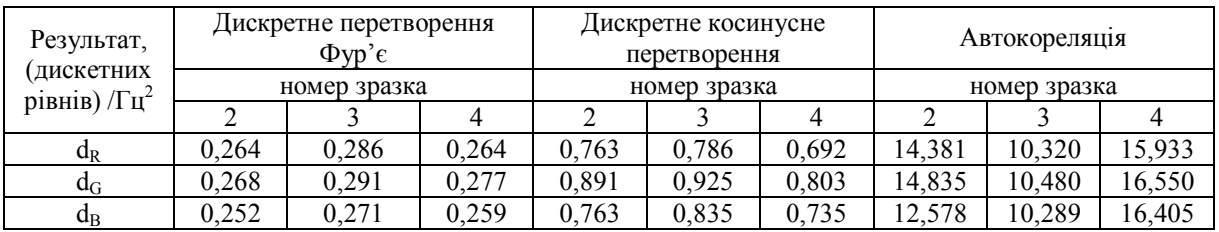

Графіки фрактальної розмірності для двовимірного та тривимірного просторів для еталонного зразка надано на рисунку 5. Результати обчислень фрактальної розмірності для двовимірного й тривимірного просторів представлено в таблиці 2.

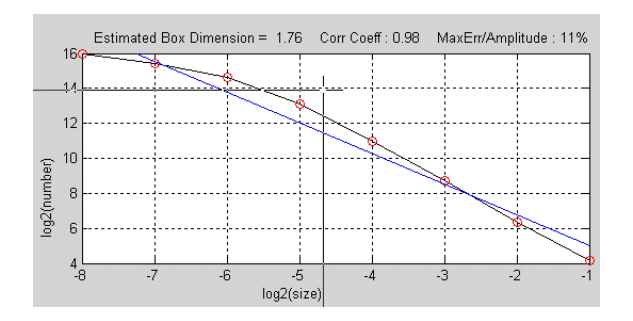

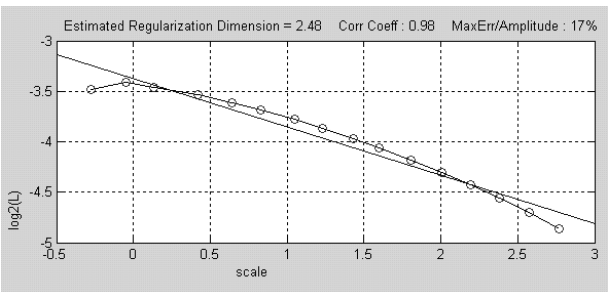

*а) для двовимірного простору б) для тривимірного простору* 

*Рис. 5. Графіки фрактальної розмірності для еталонного зразка*

*Таблиця 2*

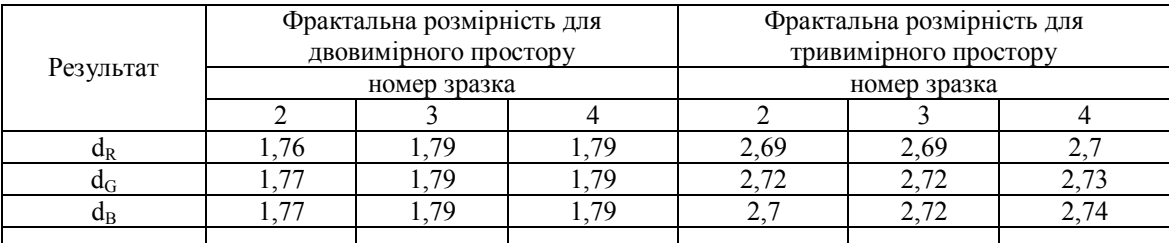

#### *Результати обчислень фрактальної розмірності*

Фрактальна розмірність для тривимірного простору надана на рисунку 6.

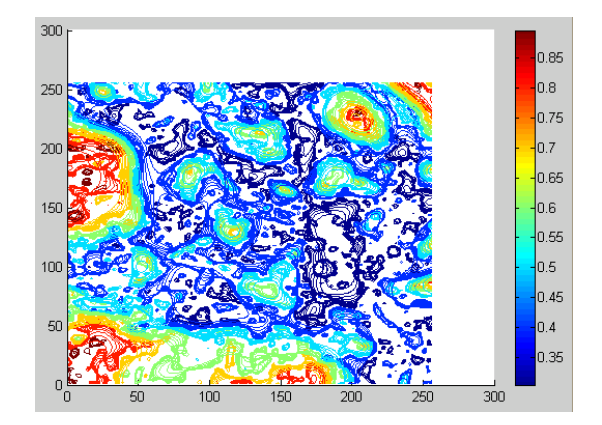

*Рис. 6. Графічне представлення результатів обчислення фрактальної розмірності для еталонного зразка (складова R)*

Отримані результати показують, що розроблена методика дає можливість одержати кількісні характеристики, які можуть використовуватися для обробки і класифікації зображень, що містять вимірювальну інформацію.

**Висновки.** Метою даної статті є розробка методики для отримання кількісних і якісних характеристик зображень, що містять вимірювальну інформацію, для потреб гірничо-геологічної галузі. Такими зображеннями є зображення поверхні облицювальних виробів з природного каменю, які необхідно контролювати і класифікувати. Дана робота показує можливість застосування інформаційнокомп'ютерних технологій для вирішення завдань гірничої галузі і суміжних наук, зокрема використання фрактальних і текстурних характеристик при обробці зображень.

Основним методом є фрактальний, зокрема визначення фрактальних розмірностей для дво- і тривимірного простору, який є описом сигналу, де присутні три складові: дві координати і значення яскравості (амплітуди). Для отримання додаткових даних про зображення також були використані спектральний аналіз (дискретне перетворення Фур'є та дискретне косинусне перетворення) і статистичний аналіз (автокореляційна функція).

Розроблена методика перевірена експериментально з відеозображеннями виробів з природного каменю. На основі отриманих даних можна проводити контроль виробів з природного каменю.

Розроблений метод може використовуватися в інших галузях, залежно від конкретної задачі, може бути модернізований.

## **Список використаної літератури:**

- 1. *Гонсалес Р.* Цифровая обработка изображений */ Р.Гонсалес, Р.Вудс. –* М. : Техносфера, 2006. 1070 с.
- 2. *Грузман Й.С.* Цифровая обработка изображений в информационных системах : учеб. пособие */ Й.С. Грузман, В.С. Киричук*. – Новосибирск : НГТУ, 2000. – 168 с.
- 3. *Купкін Є.С.* Цифрова обробка зображень шлях до визначення естетичних показників якості

декоративного каменю / *Є.С. Купкін* // Вісник ЖІТІ. – 2002. – № 4 (23). – С. 104–110.

- 4. *Купкін Є.С.* Використання апаратних засобів формування цифрових відеозображень для дослідження зразків природного каменя / *Є.С. Купкін, Ю.О. Подчашинський, О.О. Ремезова* // Вісник ЖДТУ / Технічні науки. – 2004. – № 2 (29). – С. 191–197.
- 5. *Безвесільна О.М.* Інформаційно-комп'ютерні системи та технології. Наукові дослідження в галузі вимірювання механічних величин : підручник / *О.М. Безвесільна, Ю.О. Подчашинський*. – Житомир : ЖДТУ, 2007. – 320 с.
- 6. *Божокин С.В.* Фракталы и мультифракталы : учеб. пособие / *С.В. Божокин, Д.А. Паршин*. М. ; Іжевск, 2001. – 128 с.
- 7. *Яковлєв А.В.* Методи аналізу і синтезу текстур / *А.В. Яковлєв* // Цифрова обробка сигналів.  $2004. - N<sub>2</sub> 1. - C. 2-17.$

ПОДЧАШИНСЬКИЙ Юрій Олександрович — кандидат технічних наук, доцент кафедри автоматики та управління в технічних системах Житомирського державного технологічного університету.

Наукові інтереси:

– методи вимірювання механічних величин;

– цифрова обробка відеозображень.

ЧЕПЮК Ларина Олексіївна – старший викладач кафедри автоматики та управління в технічних системах Житомирського державного технологічного університету.

Наукові інтереси:

– застосування обчислювальних методів для підвищення точності вимірювань геометричних параметрів;

– контроль якості виробів з природного каменю;

– цифрова обробка зображень.

ШАПОВАЛОВА Оксана Олександрівна — аспірант кафедри автоматики та управління в технічних системах Житомирського державного технологічного університету.

Наукові інтереси:

- методи вимірювання механічних величин;
- контроль якості виробів з природного каменю;

– цифрова обробка зображень.

Стаття надійшла до редакції 07.05.2012